## 实时嵌入式系统的图形界面支持系统 PDF转换可能丢失图片

## https://www.100test.com/kao\_ti2020/144/2021\_2022\_\_E5\_AE\_9E\_ E6\_97\_B6\_E5\_B5\_8C\_E5\_c103\_144589.htm 1 Linux

 $L$ inux  $\frac{d}{dx}$ 

MiniGUI
MiniGUI
MiniGUI

 $1.1$  make makefile make Linux

 $\mathbf{m}$ ake  $\mathbf{m}$ ake  $\mathbf{m}$ 

makefile Makefile

makefile

 $\mathop{\rm make}\nolimits$ 

makefile makefile

makefile

## $GNU$

Autoconfi/Automake makefile

1.2 Autoconf/Automake GNU Autoconf Automake  $Shell$ makefile  $\blacksquare$ 

MySQL Autoconf,Automake MiniGUI Autoconf/Automake

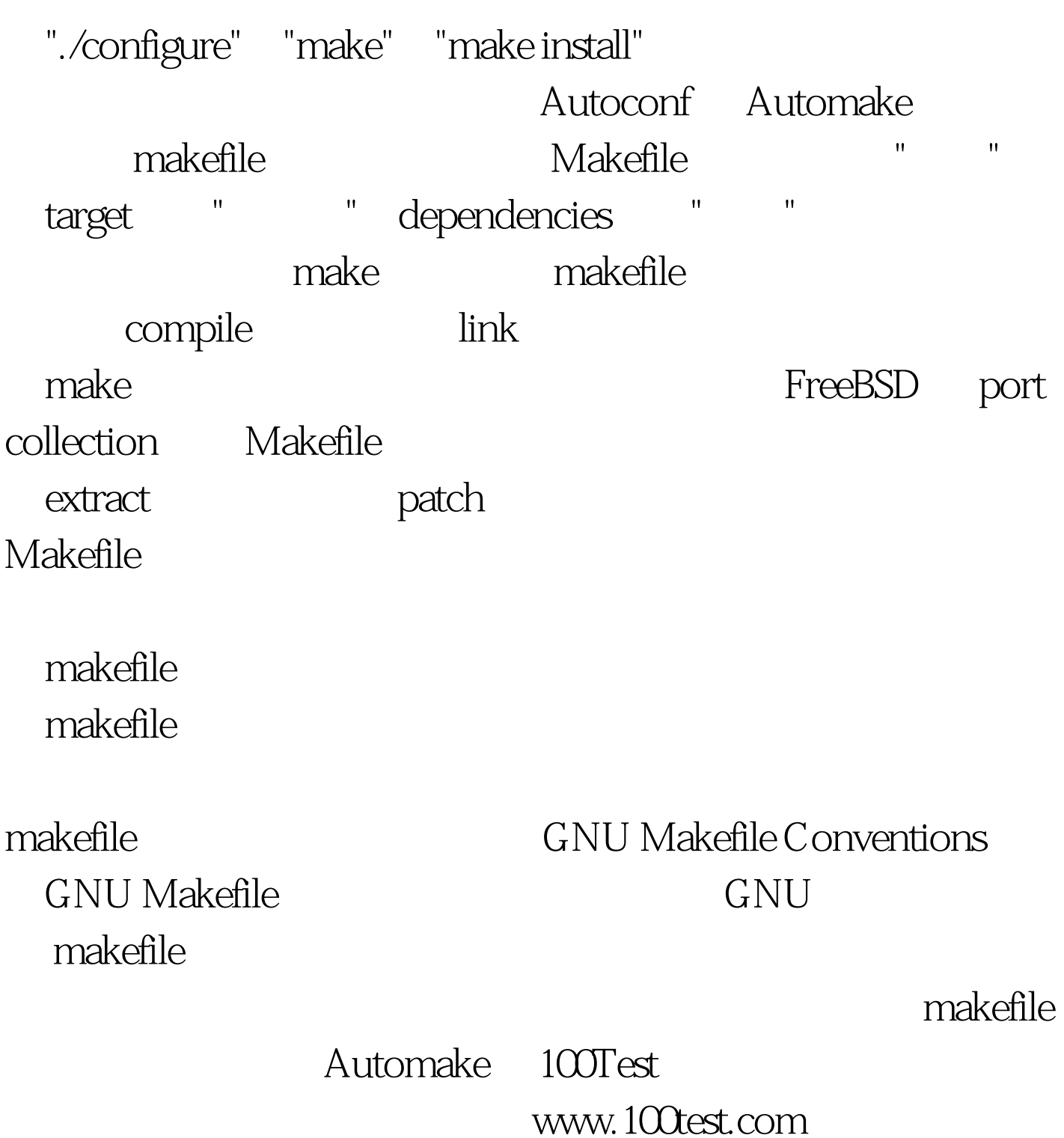